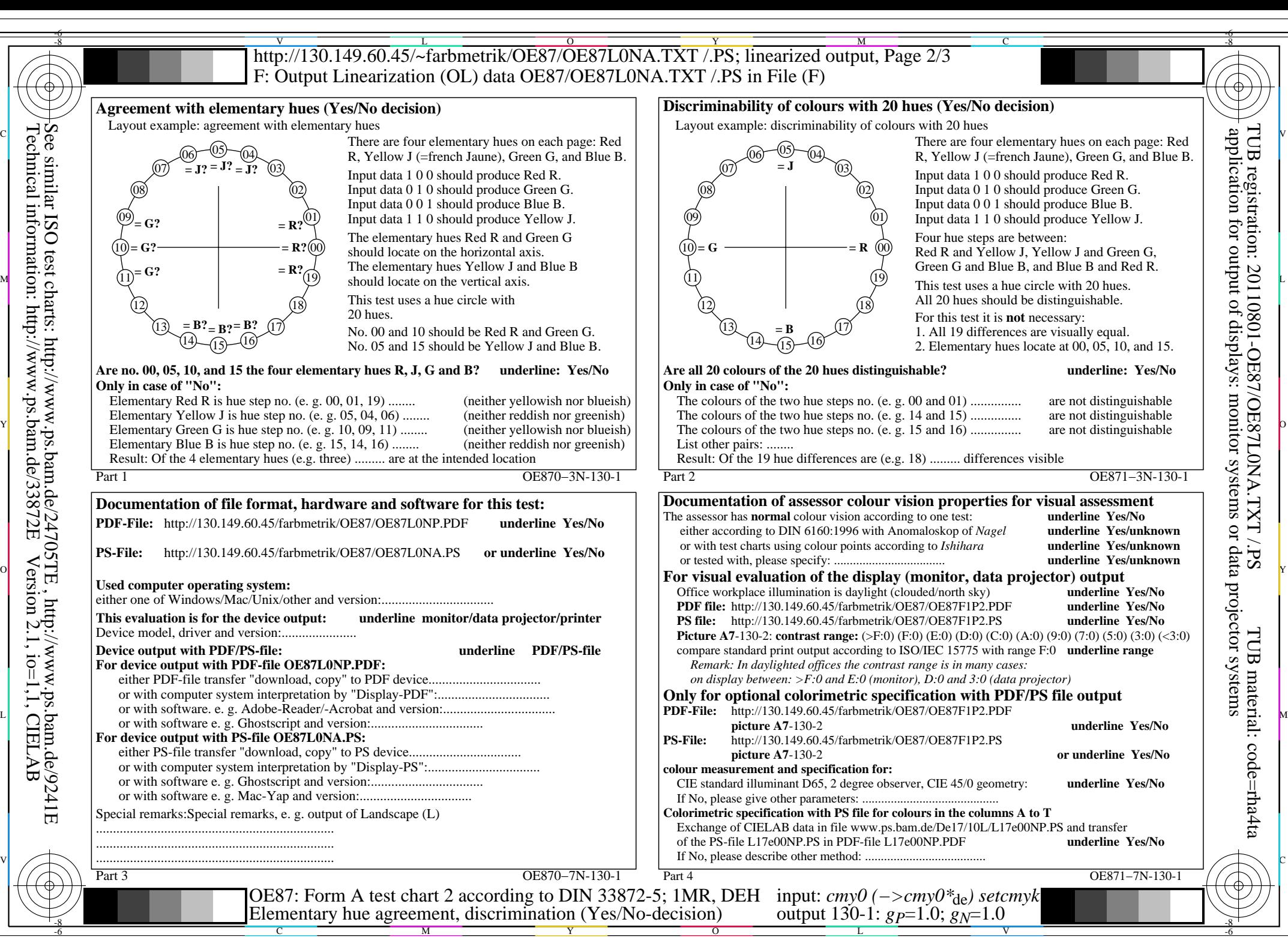

OE87/OE87L0NA.PDF /.PS, Page 1/8, FF\_LM: *cmy0−>rgb<sub>de</sub>*; 1MR, DEH *C*<sub>YN8</sub> (288:1): *g*p=1.0; *gN*=1.0 http://130.149.60.45/~farbmetrik/OE87/OE87F1N1.PDF /.PS

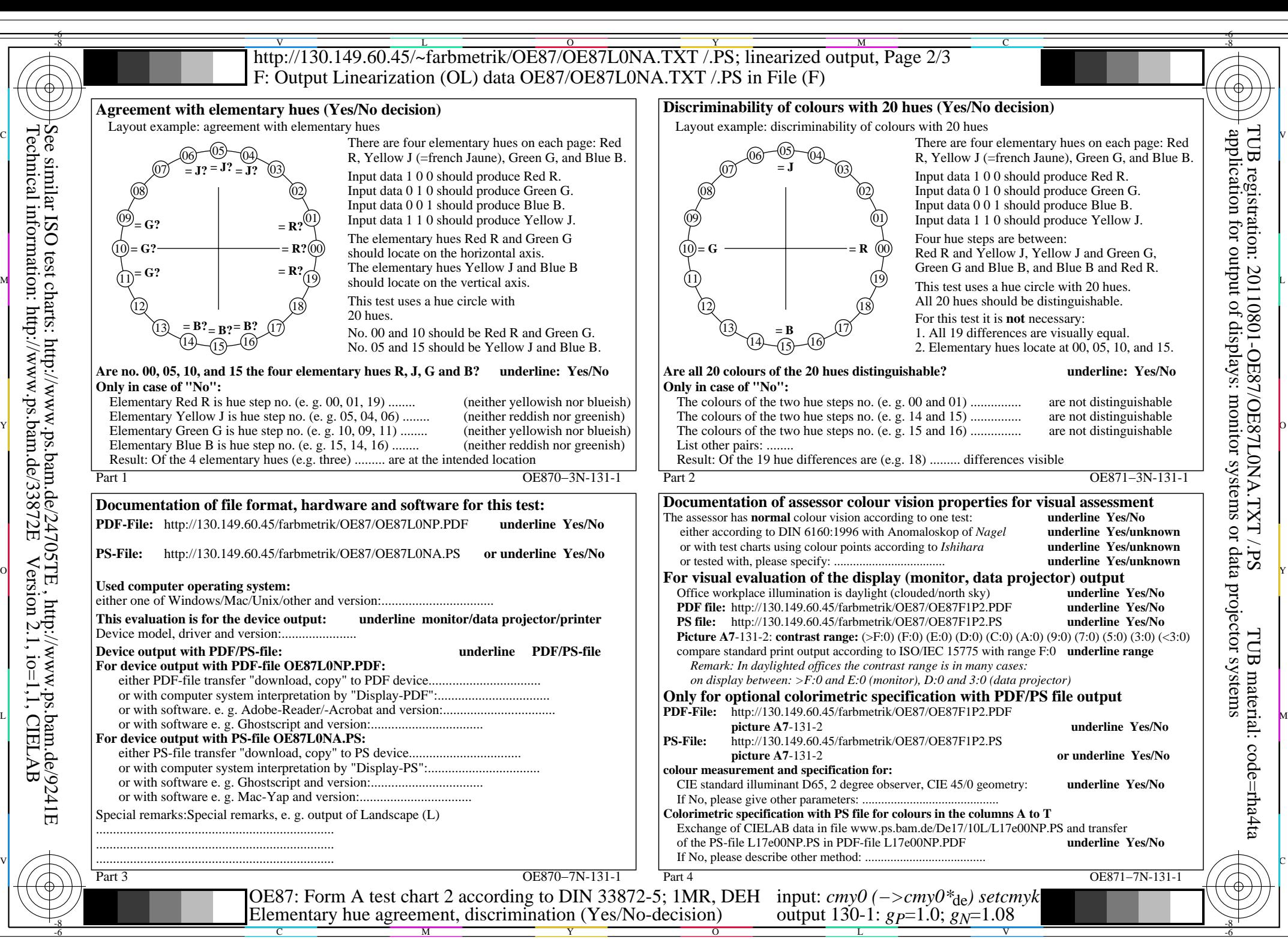

OE87/OE87L0NA.PDF /.PS, Page 2/8, FF\_LM: *cmy0−>rgb<sub>de</sub>*; 1MR, DEH *C*<sub>YN7</sub> (144:1): *g*p=1.0; *gN*=1.08 http://130.149.60.45/~farbmetrik/OE87/OE87F1N1.PDF /.PS

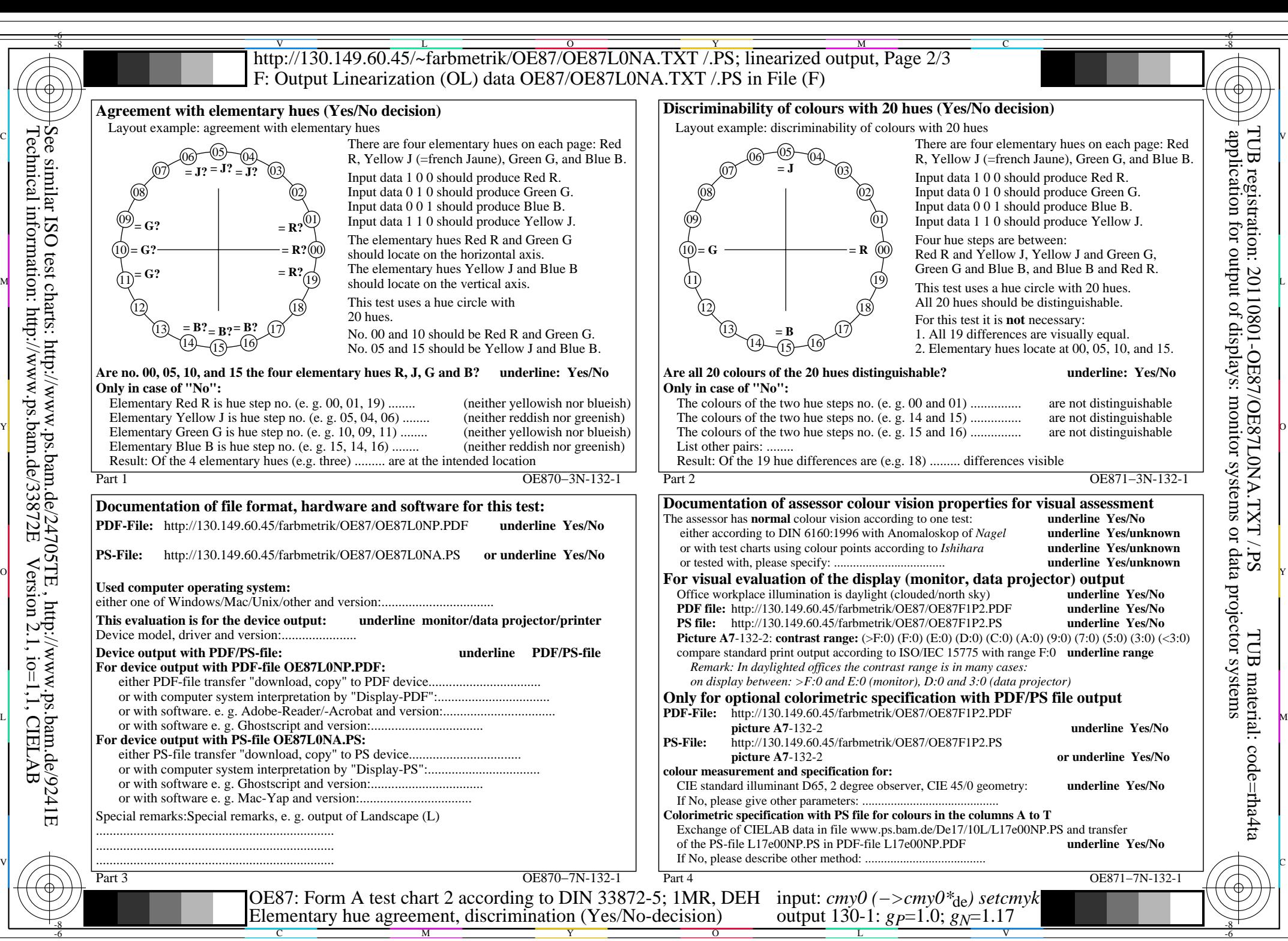

OE87/OE87L0NA.PDF /.PS, Page 3/8, FF\_LM: *cmy0−>rgb<sub>de</sub>*; 1MR, DEH *C*<sub>YN6</sub> (72:1): *g*p=1.0; *gN*=1.17 http://130.149.60.45/~farbmetrik/OE87/OE87F1N1.PDF /.PS

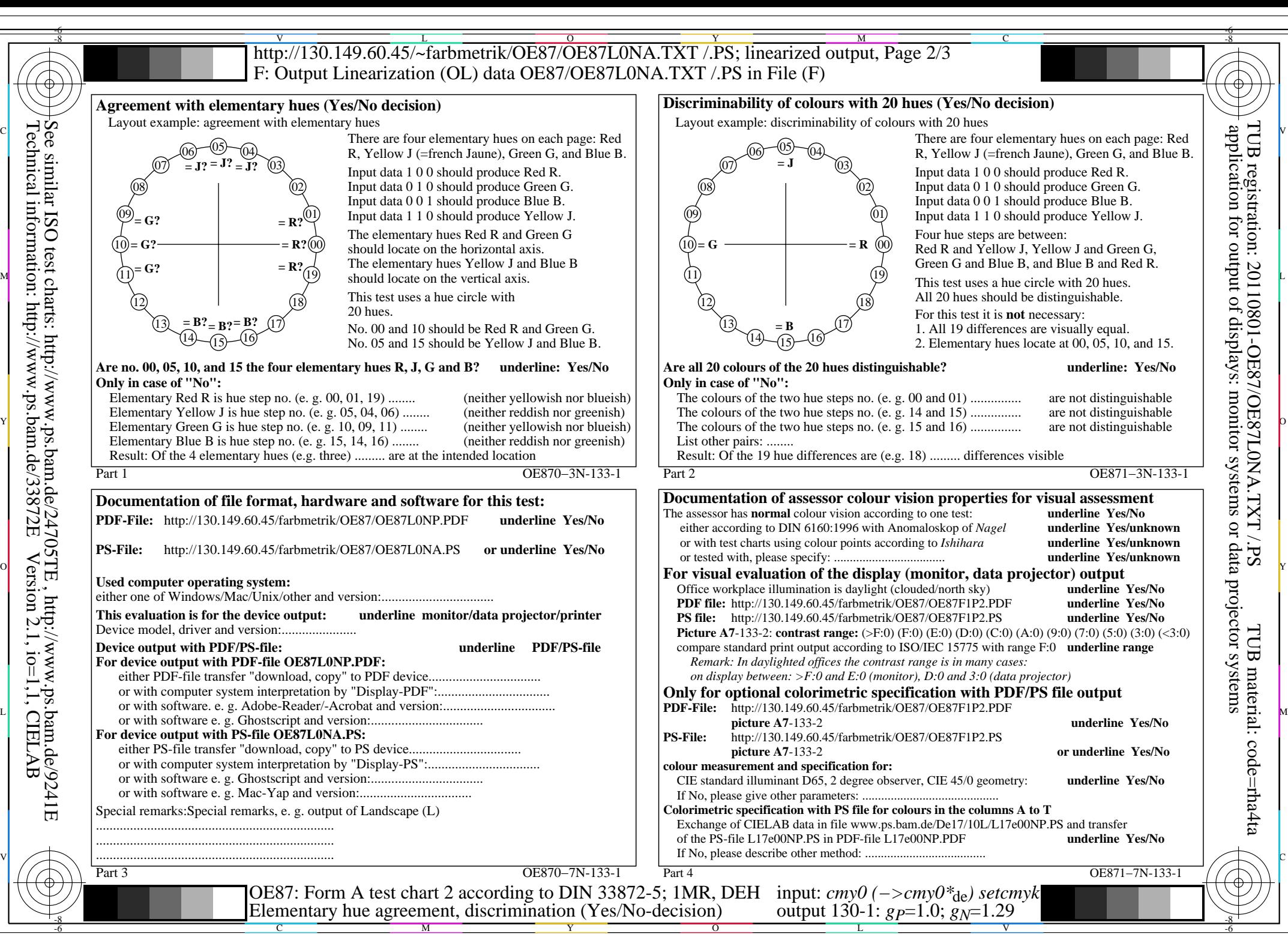

OE87/OE87L0NA.PDF /.PS, Page 4/8, FF\_LM: *cmy0−>rgb<sub>de</sub>*; 1MR, DEH *C*<sub>YN5</sub> (36:1): *g*p=1.0; *gN*=1.29 http://130.149.60.45/~farbmetrik/OE87/OE87F1N1.PDF /.PS

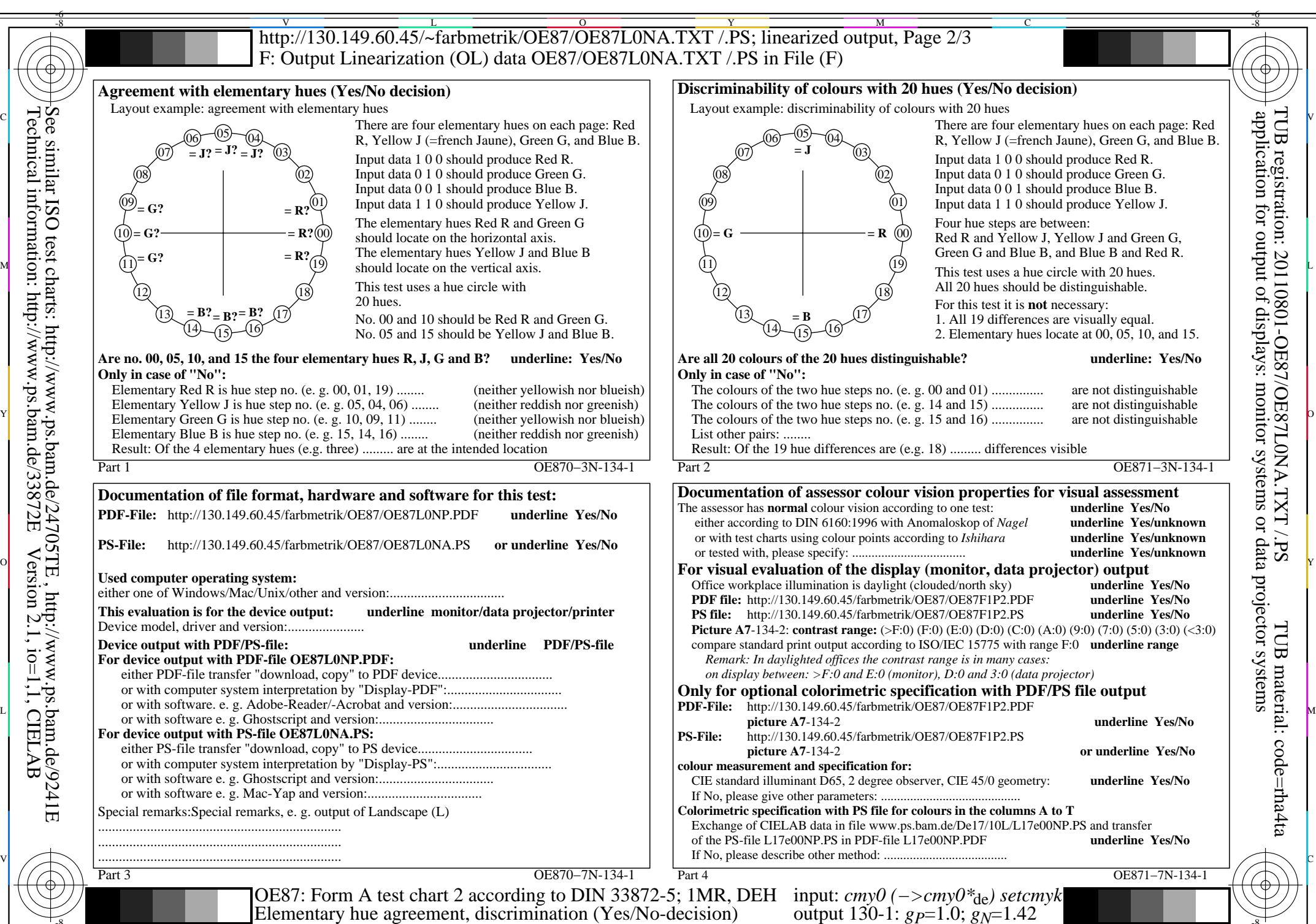

Technical information: http://www.ps.bam.de/33872E Version 2.1, io=1,1, CIELAB See similar ISO test charts: http://www.ps.bam.de/24705TE , http://www.ps.bam.de/9241E

-8

C

M

Y

 $\overline{O}$ 

 $\frac{1}{2}$  -8  $\frac{1}{2}$  -8  $\frac{1}{2}$  -8

OE87/OE87L0NA.PDF /.PS, Page 5/8, FF\_LM: *cmy0−>rgb<sub>de</sub>*; 1MR, DEH *C*<sub>YN4</sub> (18:1): *g*p=1.0; *gN*=1.42 http://130.149.60.45/~farbmetrik/OE87/OE87F1N1.PDF /.PS

V

-6

L

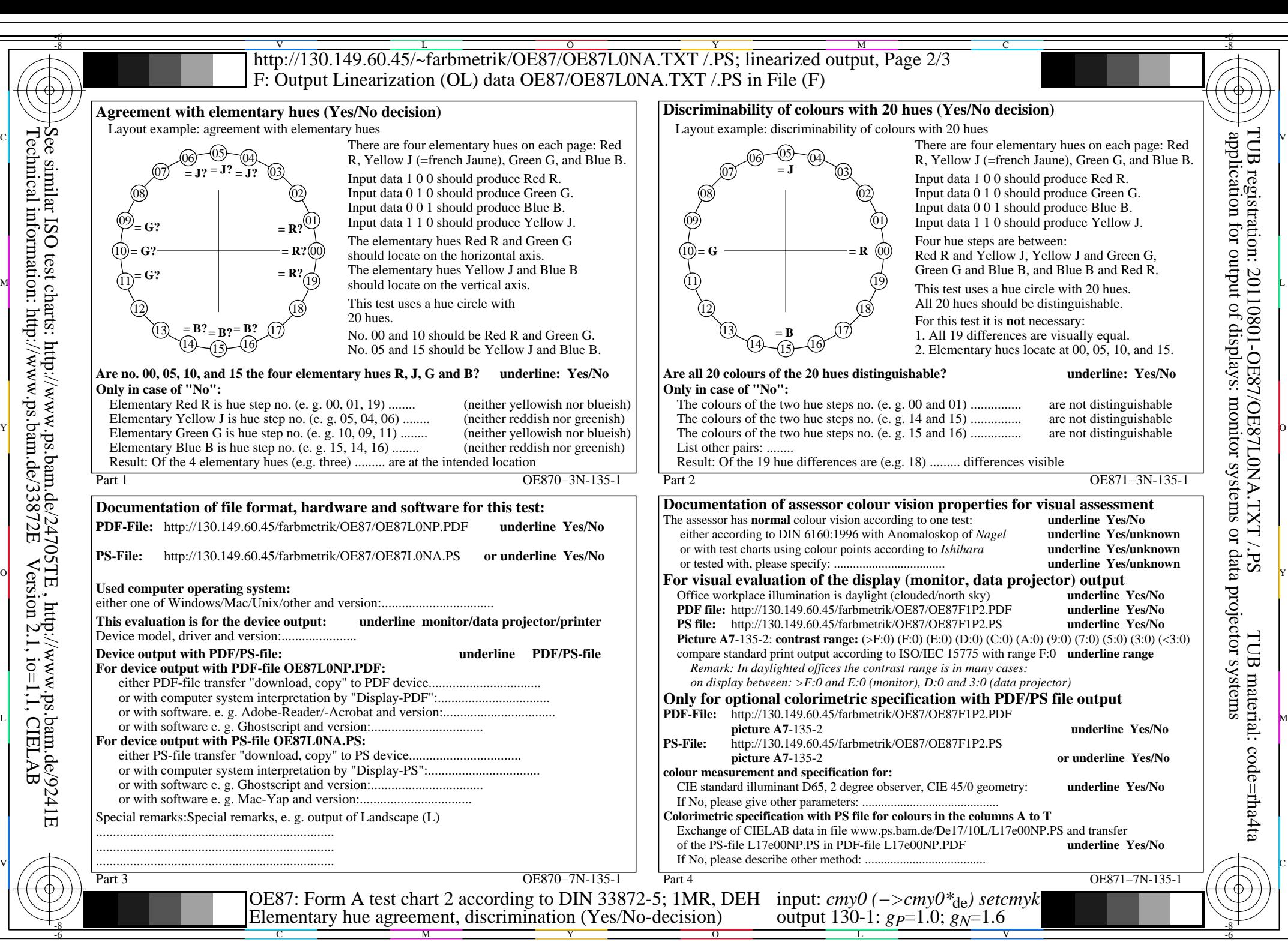

OE87/OE87L0NA.PDF /.PS, Page 6/8, FF\_LM: *cmy0−>rgb<sub>de</sub>*; 1MR, DEH *C*<sub>YN3</sub> (9:1): *g*p=1.0; *g*<sub>N</sub>=1.6 http://130.149.60.45/~farbmetrik/OE87/OE87F1N1.PDF /.PS

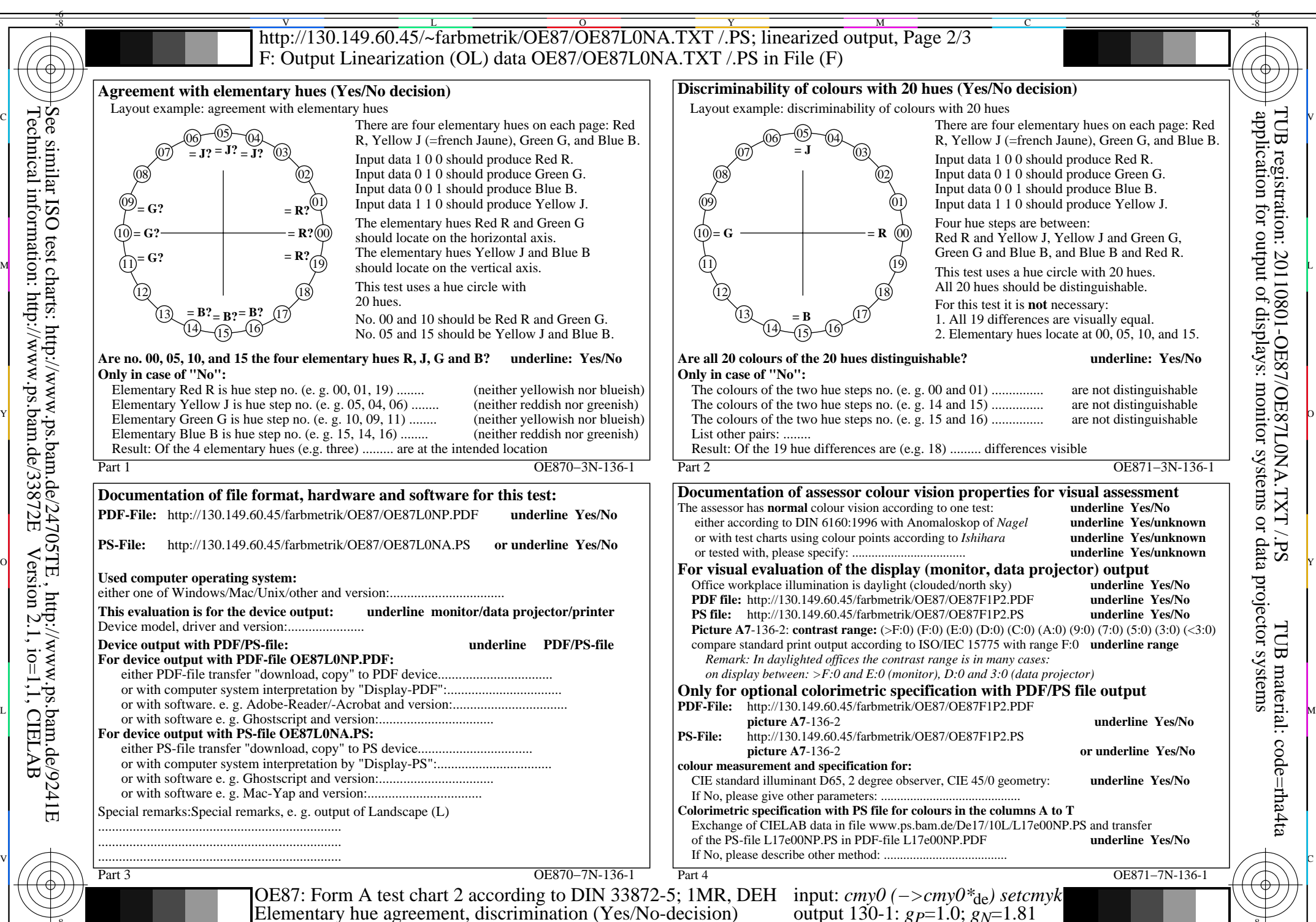

-8

C

M

Y

 $\overline{O}$ 

 $\frac{1}{2}$  -8  $\frac{1}{2}$  -8  $\frac{1}{2}$  -8

OE87/OE87L0NA.PDF /.PS, Page 7/8, FF\_LM: *cmy0−>rgb<sub>de</sub>*; 1MR, DEH *C*<sub>YN2</sub> (4,5:1): *g*p=1.0; *g*<sub>N</sub>=1.81 http://130.149.60.45/~farbmetrik/OE87/OE87F1N1.PDF /.PS

V

-6

L

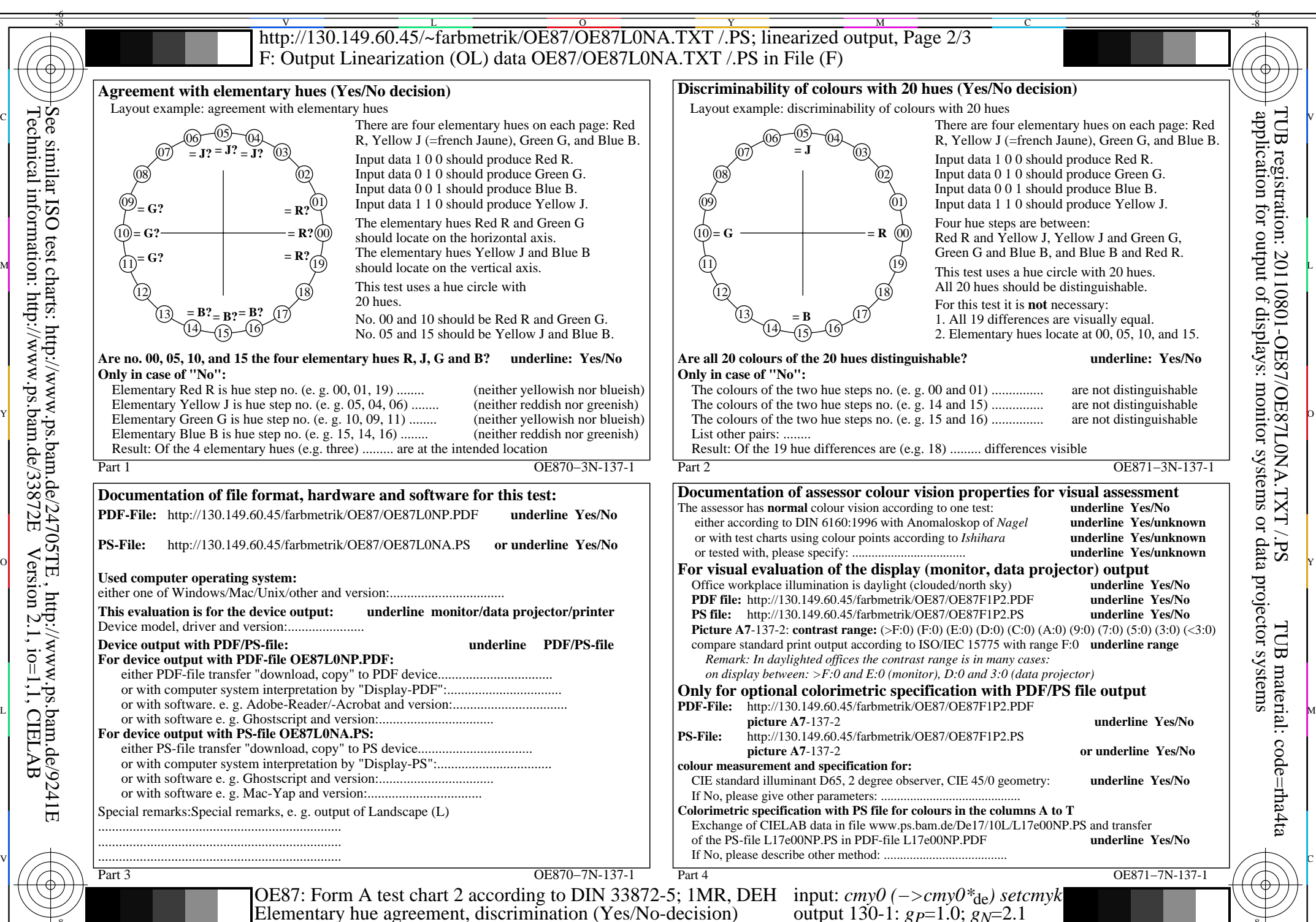

Technical information: http://www.ps.bam.de/33872E Version 2.1, io=1,1, CIELAB See similar ISO test charts: http://www.ps.bam.de/24705TE , http://www.ps.bam.de/9241E

-8

C

M

Y

 $\frac{1}{2}$  -8  $\frac{1}{2}$  -8  $\frac{1}{2}$  -8

OE87/OE87L0NA.PDF /.PS, Page 8/8, FF\_LM: *cmy0−>rgb*de; 1MR, DEH *C*YN1 (2,25:1): *g*P=1.0; *g*N=2.1 http://130.149.60.45/~farbmetrik/OE87/OE87F1N1.PDF /.PS

 $\sim$  L  $\sim$  V  $\sim$  -6